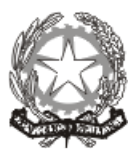

Istituto Comprensivo Statale "A. Moscati" AMBITO SA 26 Scuola dell'Infanzia – Scuola Primaria – Scuola Secondaria di I° grado Via della Repubblica – 84098 **PONTECAGNANO FAIANO** (SA) Tel. 089201032 – www.icmoscati.gov.it e-mail SAIC88800V@PEC.ISTRUZIONE.IT / saic88800v@istruzione.it C.F.80028930651

# **REGOLAMENTO DI ACCESSO E UTILIZZO DELLE RISORSE TECNOLOGICHE**

# SOMMARIO:

**Obiettivo Premessa Art. 1** – Spazi, utenti e attrezzature **Art. 2** – Disposizioni per un corretto utilizzo delle strumentazioni

### **Obiettivo**

Scopo del presente documento è quello di informare l'utenza al fine di garantire un uso corretto e responsabile delle apparecchiature informatiche in dotazione, nel rispetto della normativa vigente e della salvaguardia dei beni comuni, permettendone l'accesso in maniera organizzata e regolamentata.

### **Premessa**

Le risorse tecnologiche disponibili nell'Istituto sono un patrimonio comune e come tali vanno utilizzate con cura, nel rispetto delle procedure e minimizzando gli sprechi di risorse a disposizione (energia, carta, inchiostro, etc.). Il prestito è regolamentato da criteri che mirano a massimizzare l'utilizzabilità collegiale: le prenotazioni, la tracciabilità delle apparecchiature, la segnalazione di malfunzionamenti, sono accorgimenti necessari per evitare disguidi organizzativi, smarrimenti, e per risalire rapidamente alla causa di un malfunzionamento e procedere al ripristino del normale funzionamento. Gli insegnanti non solo sono responsabili delle TIC presenti nell'Istituto, ma hanno anche il compito di responsabilizzare gli alunni affinché diventino consapevoli dell'importanza della salvaguardia di un bene comune, seguendo le corrette norme di utilizzo. Anche gli spazi dell'Istituto a disposizione del personale sono patrimonio comune, quindi, richiedono una condotta appropriata che assicuri un buon clima di lavoro per tutti, possibilmente in silenzio e in collaborazione. Tutti coloro che verifichino un uso delle TIC contrario alle disposizioni di legge o al regolamento interno devono darne comunicazione ai responsabili di laboratorio.

# **Art. 1 – Spazi, utenti e attrezzature**

Gli spazi fisici, gli utenti che vi accedono e le attrezzature oggetto di Regolamento sono di seguito elencati:

- **Spazi fisici, Utenti e attrezzature**:
- Aule (dotate di cablatura LAN via cavo e wi-fi -, postazione PC attrezzata con PC e LIM);
- laboratori:

# SEDE CENTRALE FAIANO

- n. 1 laboratorio Primaria dotato di cablatura LAN, postazioni PC fisse e mobili, tablet e carrello caricatablet, stampante;
- n. 1 Laboratorio Secondaria di I grado dotato di cablatura LAN, postazioni PC e stampanti, tablet;
- n. 1 Aula Magna dotata di LIM mobile;
- n. 1 Laboratorio Atelier Creativi dotato di scanner 3D, stampante 3D, computer, schermo touch, forni per ceramiche
- Biblioteca dotata di un computer e tablet
- n.1 staff dirigenziale dotato di pc fissi e mobili.

## CAPITIGNANO

- n. 1 laboratorio Primaria dotato di cablatura LAN, postazioni PC fisse e mobili, tablet e stampante.
- n. 1 laboratorio Secondaria di I grado dotato di cablatura LAN, postazioni PC fisse e mobili, tablet e stampante.

### PREPEZZANO

 n. 2 laboratori Primaria dotato di cablatura LAN, postazioni PC fisse e mobili, tablet e stampante. MALCHE

n. 1 laboratorio Primaria dotato di cablatura LAN, postazioni PC fisse e mobili, tablet e stampante.

Tutte le strumentazioni informatiche dell'Istituto possono essere utilizzate esclusivamente per attività di insegnamento, funzionali all'insegnamento e alla formazione del personale docente e non docente. Le password per la manutenzione ordinaria e straordinaria delle strumentazioni sono a disposizione del DSGA.

## **Accesso agli spazi**

# **AULE**

Ogni aula assegnata ad una classe è identificata con un numero

# **LABORATORI**

I laboratori sono di norma accessibili ai docenti, con precedenza agli insegnamenti curricolari, secondo un calendario di prenotazione. Non è consentito agli alunni l'accesso ai laboratori se non accompagnati e sotto la supervisione di un docente. Le chiavi dei laboratori sono custodite dal responsabile di laboratorio e affidate di volta in volta ai docenti che abbiano bisogno di accedervi e al personale ATA per la quotidiana pulizia. A tale scopo è collocato nei Laboratori un Registro che deve essere compilato dal docente che ha prenotato il laboratorio. Alla fine dell'attività, sarà cura di chi ha utilizzato il laboratorio lasciare gli arredi in ordine e le macchine spente correttamente. Per ulteriori e specifiche indicazioni si rimanda al vigente Regolamento dei laboratori.

### **l'Aula Magna**

Per poter utilizzare l'Aula Magna per i seminari di formazione dei docenti o per le riunioni di natura didattica bisogna inviare la richiesta alla direzione con un congruo anticipo. È compito della direzione valutare se autorizzare l'uso dell'aula, i tempi e le relative modalità. La conferma della prenotazione sarà comunicata a chi ne ha fatto richiesta. L'utilizzo dell'Aula Magna da parte degli alunni è riservato ad eventi di particolare rilevanza e sempre da concordare con la dirigenza. L'utilizzo dell'Aula Magna da parte di esterni all'Istituto è regolato da appositi accordi con la dirigenza.

#### **sito web**

Responsabile esterno della gestione e aggiornamento del sito. Referente pubblicazione articoli. Responsabile atti amministrativi.

# **registro elet**t**ronico**

Ogni sezione/classe della scuola dell'infanzia, primaria e secondaria è dotata di postazione PC con accesso al registro elettronico. L'accesso per l'implementazione, riservato esclusivamente ai docenti, avviene tramite accreditamento personale ed incedibile.

#### **Art. 2 – Disposizioni per un corretto utilizzo delle strumentazioni**

# **Postazioni PC di classe e LIM**

I PC di classe, le LIM e gli accessori sono una risorsa preziosa per l'insegnamento e richiedono un utilizzo corretto e consapevole da parte degli utenti. Di questa attrezzatura sono responsabili i docenti secondo l'orario di servizio. È compito del docente dell'ora precedente l'intervallo porre la postazione in condizione di sicurezza, così come è compito del docente dell'ultima ora, al termine delle lezioni, porre il PC nell'apposito armadietto di sicurezza. I PC sono di norma custoditi negli appositi armadietti. È possibile ritirare le chiavi ad inizio anno presso il DSGA e occorre aver cura di riconsegnarle al termine dell'anno scolastico tramite i responsabili.

#### **Stampanti e fotocopiatrici**

È opportuno limitare le stampe ad uso strettamente didattico, evitando sprechi ed usi impropri, visto il numero limitato di toner, cartucce e carta a disposizione per tutte le stampanti.

# **Disposizioni in caso di malfunzionamento delle attrezzature**

L'utente deve segnalare con sollecitudine ogni malfunzionamento, guasto e/o danneggiamento delle attrezzature tecnologiche al responsabile di laboratorio. In caso di malfunzionamento non risolvibile da parte del personale si informerà la Direzione che provvederà a contattare un tecnico esterno con il quale venga stipulato un contratto di assistenza. Per motivi di manutenzione straordinaria, in caso di guasti o di virus, i PC possono essere formattati senza preavviso. Si consiglia, pertanto, di salvare i dati importanti su CD/DVD o penna USB. In caso di formattazione ordinaria verrà dato un preavviso.

# **Disposizioni sull'uso del software**

I software installati sono ad esclusivo uso didattico. In base alle leggi che regolano la distribuzione delle licenze, i prodotti software presenti su tutti i PC dell'Istituto non sono disponibili per il prestito individuale. Nei casi in cui lo fossero, in base a precise norme contrattuali, i docenti interessati devono concordare il prestito con la Direzione. È fatto divieto di usare software non conforme alle leggi sul copyright. È cura del responsabile di laboratorio verificarne la conformità.

Gli insegnanti possono installare nuovi software *free* o muniti di regolare licenza solo dopo aver contattato il responsabile di laboratorio.

### **Accesso a Internet**

L'accesso ad Internet è consentito al personale docente e non docente solo ad esclusivo uso didattico e/o di formazione e amministrativo e alle classi sotto la responsabilità di un docente.

La rete non può essere utilizzata per scopi vietati dalla legislazione vigente: l'utente è direttamente responsabile, civilmente e penalmente, a norma delle vigenti leggi, per l'utilizzo di Internet.

# **ULTERIORI DOCUMENTI DI RIFERIMENTO:**

- **LA PRIVACY TRA I BANCHI DI SCUOLA**
- **LINEE GUIDA DEL GARANTE PER LA PRIVACY**
- **PROGRAMMA COMUNITARIO SAFER INTERNET**
- **LINEE DI INDIRIZZO 2007**
- **LINEE DI ORIENTAMENTO 2015**
- **LEGGE 71/2017**
- **PIANO NAZIONALE EDUCAZIONE AL RISPETTO**
- **LINEE DI ORIENTAMENTO PER LA PREVENZIONE E IL CONTRASTO DEL CYBERBULLISMO OTTOBRE 2017**
- **PIANO NAZIONALE SCUOLA DIGITALE**
- **GDPR**